# Lecture 07: Exception Handling

Stephen Huang March 21, 2023

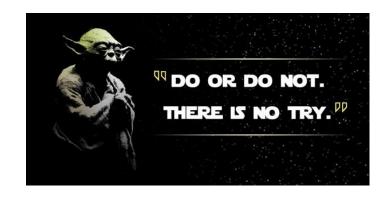

#### Contents

- 1. Exception
- 2. Exception Handling
- 3. Assert and Raise

If you fail to plan (for failure), you are planning to fail.

Benjamin Franklin

# 1. Exception

- While converting from string to int, you may get a ValueError exception.
- This exception occurs if the string you want to convert does not represent a number.

```
x = int(input("Please enter a number: "))

Enter a positive number: n
Traceback (most recent call last):
  File "C:\Users\Stephen\Dropbox\CS\Code\1306\Exception\Exc
    n = int(input("Enter a positive number: "))
ValueError: invalid literal for int() with base 10: 'n'
```

## **Errors**

- A Python program terminates as soon as it encounters an error.
- In Python, an error can be
  - A syntax error, or
  - an exception.
- Syntax errors are the most common complaint while learning a programming language.
- By now, you should be able to "handle" this type of error with ease.

# **Exception Errors**

 Exception Error occurs whenever syntactically correct Python code results in an error.

```
>>> print( 0 / 0)
Traceback (most recent call last):
  File "<stdin>", line 1, in <module>
ZeroDivisionError: integer division or modulo by zero
```

- Two types of exceptions:
  - Built-In Error
  - User-Defined Error (not discussed in this course)

# 2. Exception Handling

- Errors detected during execution are called exceptions and are not unconditionally fatal. A statement may work for some data and fail for others, hence the name exception.
- We will soon learn how to "handle" them in Python.
- If your program does not handle an exception, it results in an error message, and your program execution stops.

An exception is not fatal; it just has to be handled.

# **Built-In Exceptions**

 There is a list of all built-in exceptions on the python.org website:

https://docs.python.org/3/library/ex

ceptions.html#bltin-exceptions

- Some examples:
  - ZeroDivisionError
  - NameError
  - TypeError
  - ValueError

```
BaseException
 +-- SystemExit
 +-- KeyboardInterrupt
 +-- GeneratorExit
+-- Exception
      +-- StopIteration
      +-- StopAsyncIteration
      +-- ArithmeticError
           +-- FloatingPointError
           +-- OverflowError
           +-- ZeroDivisionError
      +-- AssertionError
      +-- AttributeError
      +-- BufferError
      +-- EOFError
      +-- ImportError
           +-- ModuleNotFoundError
      +-- LookupError
           +-- IndexError
           +-- KeyError
      +-- MemoryError
      +-- NameError
           +-- Unboundlocal Error
      +-- OSError
           +-- BlockingIOError
           +-- ChildProcessError
           +-- ConnectionError
                +-- BrokenPipeError
                +-- ConnectionAbortedError 7
                +-- ConnectionRefusedError
```

# Handling Exceptions

- It is possible to write programs that handle selected exceptions.
- The following example asks the user for input until a valid integer has been entered.

```
while True:
    try:
        x = int(input("Please enter a number: "))
        break
    except ValueError:
        print("Oops! That was no valid number. Try again...")
```

# Try-Except

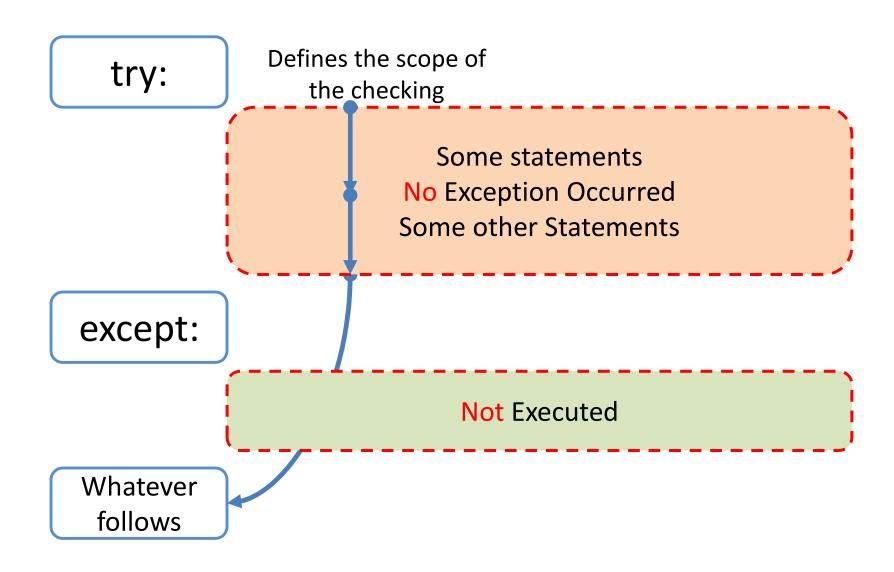

# Try-Except

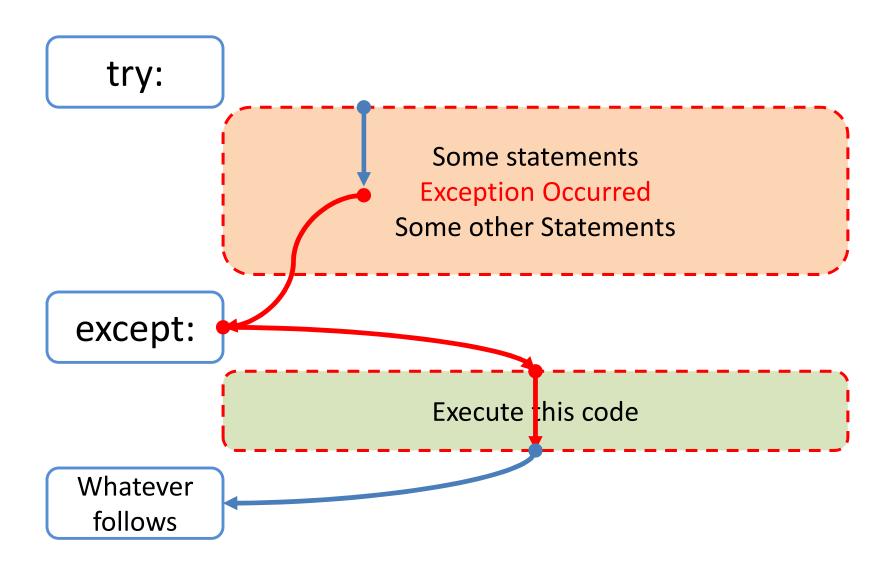

# Terminology

- Exceptions
  - Occur
  - Throw
  - Raise

- Exceptions
  - Handle
  - Catch

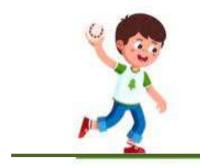

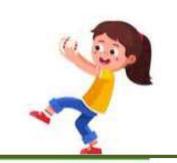

# Try-Except-Else

May have multiple excepts for a different type of exception

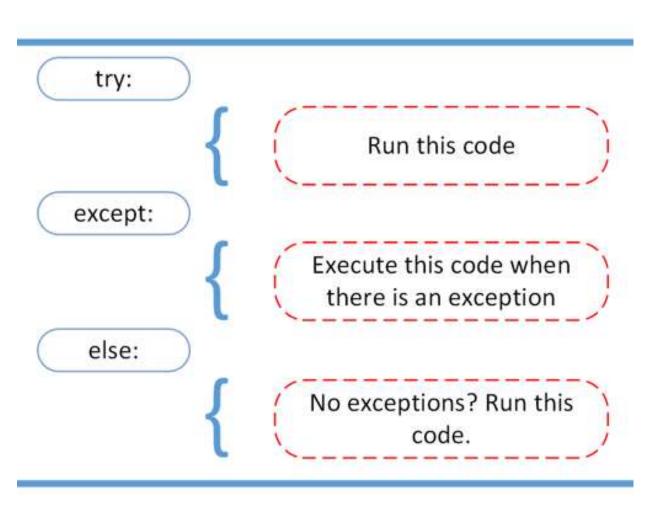

# Try-Except-Else-Finally

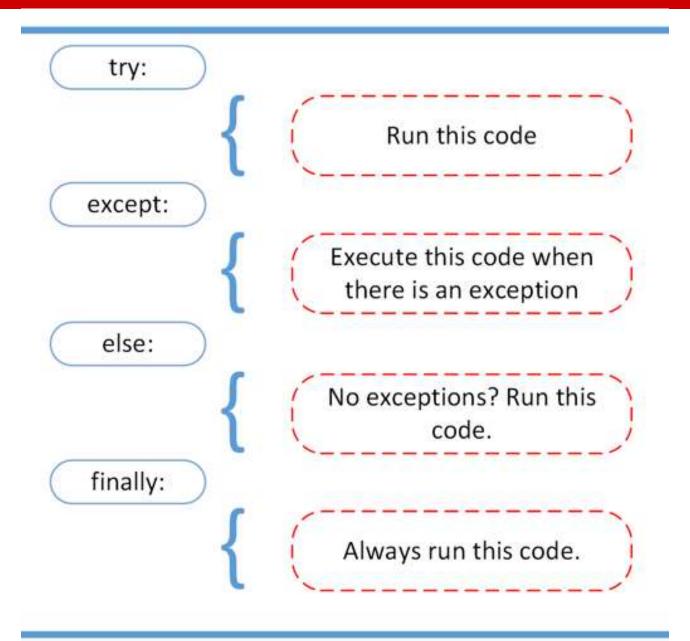

## Flow

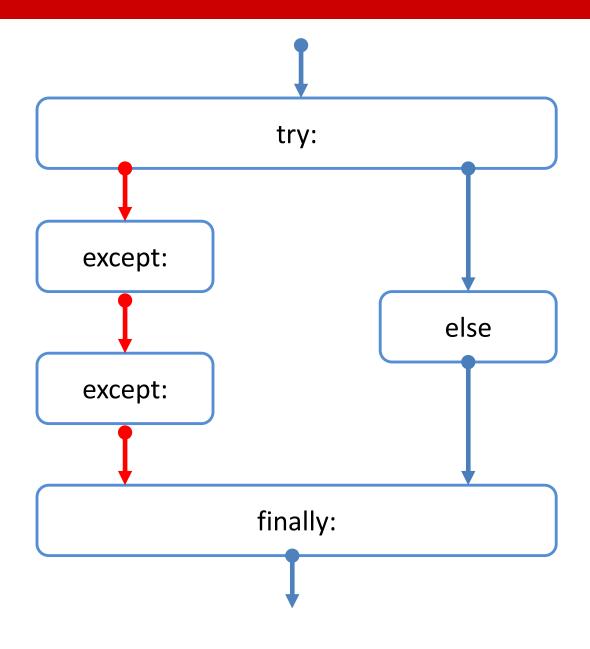

## 3. Assert and Raise

- Two more commands:
  - Assert (condition): make sure specific condition is met
  - Raise Exception: so that the issue can be handled.
- A defensive programmer will likely put such a statement at the beginning of a function. The purpose is to verify that the parameters are given as specified.

## Assertion

- Instead of waiting for a program to crash midway, you can start by making an "assertion" in Python.
- We assert that a specific condition is met.
- If this condition turns out to be True, that is wonderful! The program can continue.
- If the condition turns False, the program can throw an AssertionError exception. It's better to get the bad news sooner.

# Example

```
assert(0<=x<=100)</li>print("Wonderful!")
```

- Assert test if the condition is True or not.
  - If True, it continues on the following line.
  - If False, it throws an AssertionError exception.

# **Assert-Except**

```
try:
    x = int(input("Please enter an int: "))
    assert(0<=x<=100)
    print("Wonderful!")
except AssertionError:
    print(f'X = {x} is outside the range.')</pre>
```

#### Raise

 The raise statement allows the code to force a specified exception to occur.

```
- raise <exception>
temp = 101
if temp>=100:
    raise Exception('Too hot')
```

## Remarks

- We can give an exception a short alias.
  - except FileNotFoundError as err:
- All exceptions are subclasses of Exception, and that's what an exception defaults to if not given a specific error.
  - except:
- An exception can be re-raised in an exception clause.
  - raise

# Example

## try:

```
file = open('file.log')
  read_data = file.read()
except FileNotFoundError:
  print(FileNotFoundError)
```